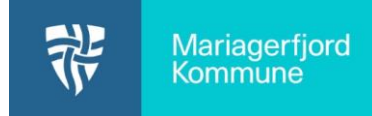

Husk at slå notifikationer til på både opslag og beskeder, så du ikke går glip af informationer fra dit barns skole eller dagtilbud.

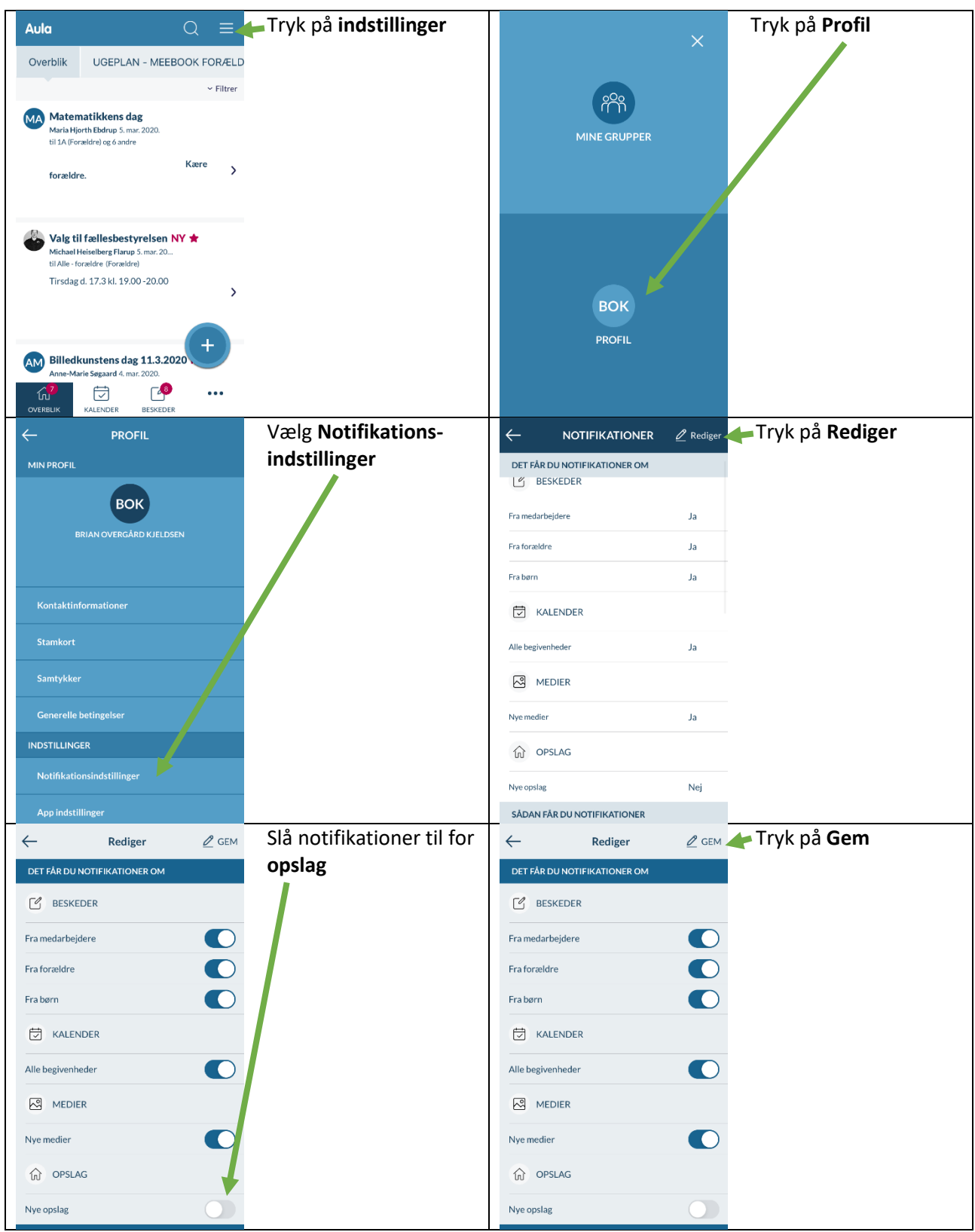